*Low Frequency Response Amplifiers Formulas...* 1/9

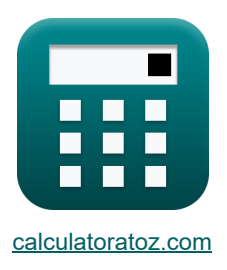

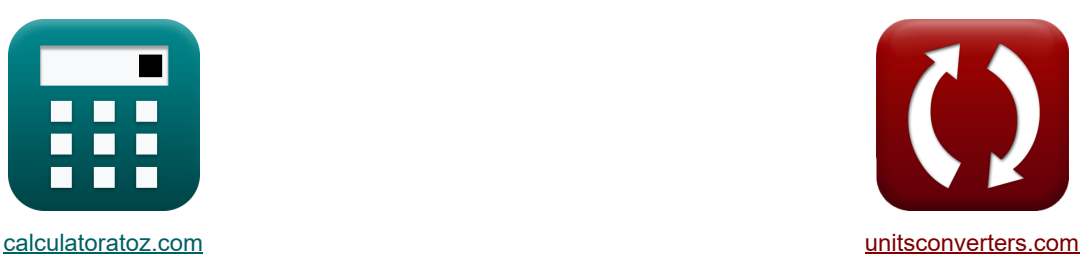

# **Wzmacniacze odpowiedzi niskiej częstotliwości Formuły**

[Kalkulatory!](https://www.calculatoratoz.com/pl) New Real Przykłady! New Real Roman Konwersje!

Przykłady!

Zakładka **[calculatoratoz.com](https://www.calculatoratoz.com/pl)**, **[unitsconverters.com](https://www.unitsconverters.com/pl)**

Najszerszy zasięg kalkulatorów i rośnięcie - **30 000+ kalkulatorów!** Oblicz z inną jednostką dla każdej zmiennej - **W wbudowanej konwersji jednostek!** Najszerszy zbiór miar i jednostek - **250+ pomiarów!**

Nie krępuj się UDOSTĘPNIJ ten dokument swoim znajomym!

*[Zostaw swoją opinię tutaj...](https://docs.google.com/forms/d/e/1FAIpQLSf4b4wDgl-KBPJGChMJCxFlqrHvFdmw4Z8WHDP7MoWEdk8QOw/viewform?usp=pp_url&entry.1491156970=Wzmacniacze%20odpowiedzi%20niskiej%20cz%C4%99stotliwo%C5%9Bci%20Formu%C5%82y)*

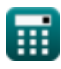

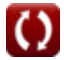

# **Lista 13 Wzmacniacze odpowiedzi niskiej częstotliwości Formuły**

# **Wzmacniacze odpowiedzi niskiej częstotliwości**

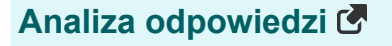

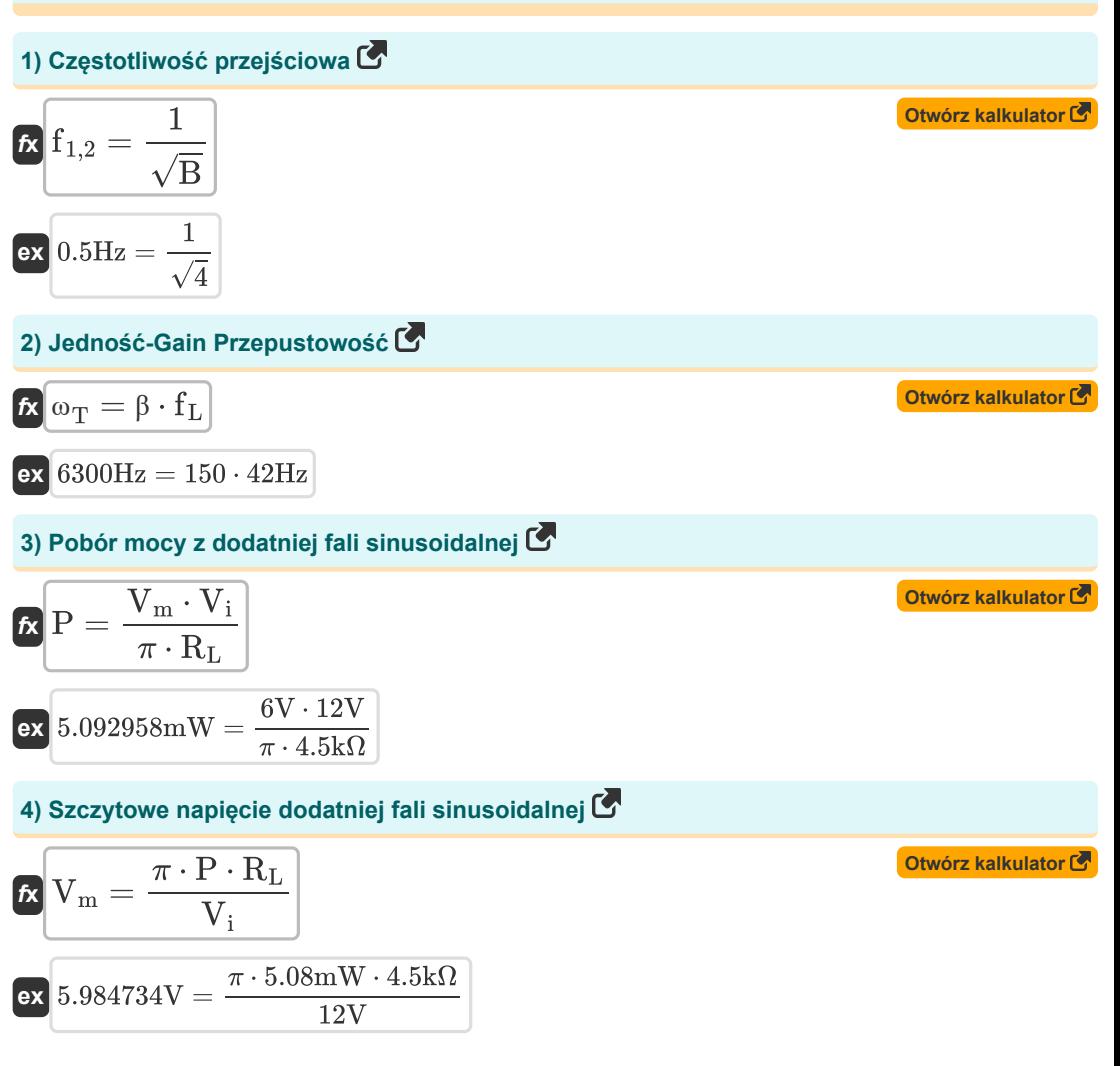

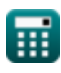

*Low Frequency Response Amplifiers Formulas...* 3/9

#### **Odpowiedź wzmacniacza CE**

**5) Rezystancja spowodowana kondensatorem CC1 przy użyciu stałych czasowych metody zwarciowej** 

$$
\kappa R_{\rm t} = \left(\frac{1}{R_{\rm b}} + \frac{1}{R_{\rm i}}\right) + R_{\rm s}
$$
\n  
\n
$$
4.7k\Omega = \left(\frac{1}{14k\Omega} + \frac{1}{16k\Omega}\right) + 4.7k\Omega
$$
\n  
\n6) Stala czasowa powiązana z Cc1 przy użyciu metody stalych czasowych zwarcia C'\n  
\n
$$
\kappa \tau = C_{\rm C1} \cdot R'_{\rm 1}
$$
\n  
\n
$$
\kappa \tau = C_{\rm C1} \cdot R_{\rm 1}
$$
\n  
\n7) Stala czasowa wzmaciniacza CE C'\n  
\n
$$
\kappa \tau = C_{\rm C1} \cdot R_{\rm 1}
$$
\n  
\n
$$
\kappa \tau = C_{\rm C1} \cdot R_{\rm 1}
$$
\n  
\n
$$
1.96s = 400 \mu \text{F} \cdot 4.9k\Omega
$$
\n  
\n**Odpowiedź wzmacniacza CS C'**

**8) 3 DB Częstotliwość wzmacniacza CS bez biegunów dominujących** 

**[Otwórz kalkulator](https://www.calculatoratoz.com/pl/3-db-frequency-of-cs-amplifier-without-dominant-poles-calculator/Calc-23071)** 

$$
\kappa\Big|{\rm f}_{\rm L}=\sqrt{\omega_{\rm p1}^2+{\rm f}_{\rm P}^2+\omega_{\rm p3}^2-\left(2\cdot {\rm f}^2\right)}\Big|
$$

$$
42.42688\text{Hz} = \sqrt{ \left( 0.2 \text{Hz} \right)^2 + \left( 80 \text{Hz} \right)^2 + \left( 20 \text{Hz} \right)^2 - \left( 2 \cdot \left( 50 \text{Hz} \right)^2 \right)}
$$

**ex**

*Low Frequency Response Amplifiers Formulas...* 4/9

#### **9) Częstotliwość biegunów kondensatora obejściowego we wzmacniaczu CS**

$$
\mathbf{r} = \frac{\mathbf{g}_{\text{m}} + \frac{1}{R}}{\mathbf{G}_{\text{p1}}} = \frac{0.25 \text{m} + \frac{1}{2 \text{k1}}}{4000 \mu F}
$$
\n
$$
\mathbf{r} = \frac{1}{\mathbf{G}_{\text{C1}} \cdot (\mathbf{R}_{\text{i}} + \mathbf{R}_{\text{s}})}
$$
\n
$$
\mathbf{r} = \frac{1}{\mathbf{G}_{\text{C1}} \cdot (\mathbf{R}_{\text{i}} + \mathbf{R}_{\text{s}})}
$$
\n
$$
\mathbf{r} = \frac{1}{\mathbf{G}_{\text{C1}} \cdot (\mathbf{R}_{\text{i}} + \mathbf{R}_{\text{s}})}
$$
\n
$$
\mathbf{r} = \frac{1}{\mathbf{G}_{\text{C1}} \cdot (\mathbf{R}_{\text{i}} + \mathbf{R}_{\text{s}})}
$$
\n
$$
\mathbf{r} = \frac{\mathbf{g}_{\text{m}}}{2 \cdot \pi \cdot \mathbf{C}_{\text{gd}}}
$$
\n
$$
\mathbf{r} = \frac{\mathbf{g}_{\text{m}}}{2 \cdot \pi \cdot \mathbf{C}_{\text{gd}}}
$$
\n
$$
\mathbf{r} = \frac{0.25 \text{m}}{2 \cdot \pi \cdot \mathbf{C}_{\text{gd}}}
$$
\n
$$
\mathbf{r} = \frac{0.25 \text{m}}{2 \cdot \pi \cdot \mathbf{C}_{\text{gd}}}
$$
\n
$$
\mathbf{r} = \frac{0.25 \text{m}}{2 \cdot \pi \cdot \mathbf{C}_{\text{gd}}}
$$
\n
$$
\mathbf{r} = \frac{0.25 \text{m}}{2 \cdot \pi \cdot \mathbf{C}_{\text{gd}}}
$$
\n
$$
\mathbf{r} = \frac{0.25 \text{m}}{2 \cdot \pi \cdot \mathbf{C}_{\text{gd}}}
$$
\n
$$
\mathbf{r} = \frac{0.25 \text{m}}{2 \cdot \pi \cdot \mathbf{C}_{\text{gd}}}
$$
\n
$$
\mathbf{r} = \frac{1}{2 \cdot \pi \cdot \mathbf{C}_{\text{gd}}}
$$
\n
$$
\mathbf{r} = \frac{1}{2 \cdot \pi \cdot \mathbf{C}_{\text{gd}}}
$$
\n $$ 

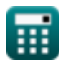

ſ

$$
\boxed{\text{O}}
$$

**[Otwórz kalkulator](https://www.calculatoratoz.com/pl/pole-frequency-of-bypass-capacitor-in-cs-amplifier-calculator/Calc-23059)** 

*Low Frequency Response Amplifiers Formulas...* 5/9

**13) Wzmocnienie pasma środkowego wzmacniacza CS** 

$$
\boxed{\kappa\text{A}_{\text{mid}}=-\bigg(\frac{R_i}{R_i+R_s}\bigg)\cdot\text{g}_m\cdot\bigg(\bigg(\frac{1}{R_d}\bigg)+\bigg(\frac{1}{R_L}\bigg)\bigg)}\hspace{-.5cm}\text{Otwórz kalkulator G}}\\ \boxed{\text{ex} \text{--}0.001331}=-\bigg(\frac{16k\Omega}{16k\Omega+4.7k\Omega}\bigg)\cdot0.25S\cdot\bigg(\bigg(\frac{1}{0.15k\Omega}\bigg)+\bigg(\frac{1}{4.5k\Omega}\bigg)\bigg)}
$$

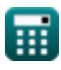

*Low Frequency Response Amplifiers Formulas...* 6/9

## **Używane zmienne**

- **Amid** Wzmocnienie środkowego pasma
- **B** Stała B
- **CC1** Pojemność kondensatora sprzęgającego 1 *(Mikrofarad)*
- **Cgd** Bramka pojemnościowa do drenażu *(Mikrofarad)*
- **C<sup>s</sup>** Obejście kondensatora *(Mikrofarad)*
- **f** Częstotliwość *(Herc)*
- **f1,2** Częstotliwość przejściowa *(Herc)*
- **f<sup>L</sup>** Częstotliwość 3 dB *(Herc)*
- **f<sup>P</sup>** Częstotliwość bieguna dominującego *(Herc)*
- **g<sup>m</sup>** Transkonduktancja *(Siemens)*
- **P** Zasilanie wyczerpane *(Miliwat)*
- **R** Opór *(Kilohm)*
- **R<sup>1</sup>** Rezystancja rezystora 1 *(Kilohm)*
- **R'<sup>1</sup>** Rezystancja uzwojenia pierwotnego w wtórnym *(Kilohm)*
- **R<sup>b</sup>** Podstawowa odporność *(Kilohm)*
- **R<sup>d</sup>** Odporność na drenaż *(Kilohm)*
- **R<sup>i</sup>** Rezystancja wejściowa *(Kilohm)*
- **R<sup>L</sup>** Odporność na obciążenie *(Kilohm)*
- **R<sup>s</sup>** Rezystancja sygnału *(Kilohm)*
- **R<sup>t</sup>** Całkowity opór *(Kilohm)*
- **V** Małe napięcie sygnału *(Wolt)*
- **V<sup>i</sup>** Napięcie zasilania *(Wolt)*
- **V<sup>m</sup>** Napięcie szczytowe *(Wolt)*
- **V<sup>o</sup>** Napięcie wyjściowe *(Wolt)*
- **β** Wzmocnienie prądu wspólnego emitera
- **ωp1** Częstotliwość biegunowa 1 *(Herc)*
- **ωp2** Częstotliwość biegunowa 2 *(Herc)*

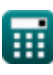

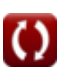

Low Frequency Response Amplifiers Formulas...

- **ωp3** Częstotliwość biegunowa 3 *(Herc)*
- **ω<sup>T</sup>** Unity Zyskaj przepustowość *(Herc)*
- Stała czasowa *(Drugi)*

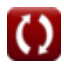

*Low Frequency Response Amplifiers Formulas...* 8/9

# **Stałe, funkcje, stosowane pomiary**

- Stały: **pi**, 3.14159265358979323846264338327950288 *Archimedes' constant*
- Funkcjonować: **sqrt**, sqrt(Number) *Square root function*
- Pomiar: **Czas** in Drugi (s) *Czas Konwersja jednostek*
- Pomiar: **Moc** in Miliwat (mW) *Moc Konwersja jednostek*
- Pomiar: **Częstotliwość** in Herc (Hz) *Częstotliwość Konwersja jednostek*
- Pomiar: **Pojemność** in Mikrofarad (μF) *Pojemność Konwersja jednostek*
- Pomiar: **Odporność elektryczna** in Kilohm (kΩ) *Odporność elektryczna Konwersja jednostek*
- Pomiar: **Przewodnictwo elektryczne** in Siemens (S) *Przewodnictwo elektryczne Konwersja jednostek*
- Pomiar: **Potencjał elektryczny** in Wolt (V) *Potencjał elektryczny Konwersja jednostek*

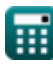

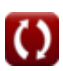

*Low Frequency Response Amplifiers Formulas...* 9/9

## **Sprawdź inne listy formuł**

- **Charakterystyka wzmacniacza Formuły**
- **Funkcje wzmacniacza i sieć Formuły**
- **Wzmacniacze różnicowe BJT Formuły**
- **Wzmacniacze sprzężenia zwrotnego Formuły**
- **Wzmacniacze odpowiedzi niskiej częstotliwości Formuły**
- **Wzmacniacze MOSFET Formuły**
- **Wzmacniacze operacyjne Formuły**
- **Stopnie wyjściowe i wzmacniacze mocy Formuły**
- **Wzmacniacze sygnału i układów scalonych Formuły**

Nie krępuj się UDOSTĘPNIJ ten dokument swoim znajomym!

#### **PDF Dostępne w**

[English](https://www.calculatoratoz.com/PDF/Nodes/1031/Low-frequency-response-amplifiers-Formulas_en.PDF) [Spanish](https://www.calculatoratoz.com/PDF/Nodes/1031/Low-frequency-response-amplifiers-Formulas_es.PDF) [French](https://www.calculatoratoz.com/PDF/Nodes/1031/Low-frequency-response-amplifiers-Formulas_fr.PDF) [German](https://www.calculatoratoz.com/PDF/Nodes/1031/Low-frequency-response-amplifiers-Formulas_de.PDF) [Russian](https://www.calculatoratoz.com/PDF/Nodes/1031/Low-frequency-response-amplifiers-Formulas_ru.PDF) [Italian](https://www.calculatoratoz.com/PDF/Nodes/1031/Low-frequency-response-amplifiers-Formulas_it.PDF) [Portuguese](https://www.calculatoratoz.com/PDF/Nodes/1031/Low-frequency-response-amplifiers-Formulas_pt.PDF) [Polish](https://www.calculatoratoz.com/PDF/Nodes/1031/Low-frequency-response-amplifiers-Formulas_pl.PDF) [Dutch](https://www.calculatoratoz.com/PDF/Nodes/1031/Low-frequency-response-amplifiers-Formulas_nl.PDF)

*2/13/2024 | 4:53:40 AM UTC [Zostaw swoją opinię tutaj...](https://docs.google.com/forms/d/e/1FAIpQLSf4b4wDgl-KBPJGChMJCxFlqrHvFdmw4Z8WHDP7MoWEdk8QOw/viewform?usp=pp_url&entry.1491156970=Wzmacniacze%20odpowiedzi%20niskiej%20cz%C4%99stotliwo%C5%9Bci%20Formu%C5%82y)*

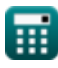

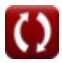